### END WITH

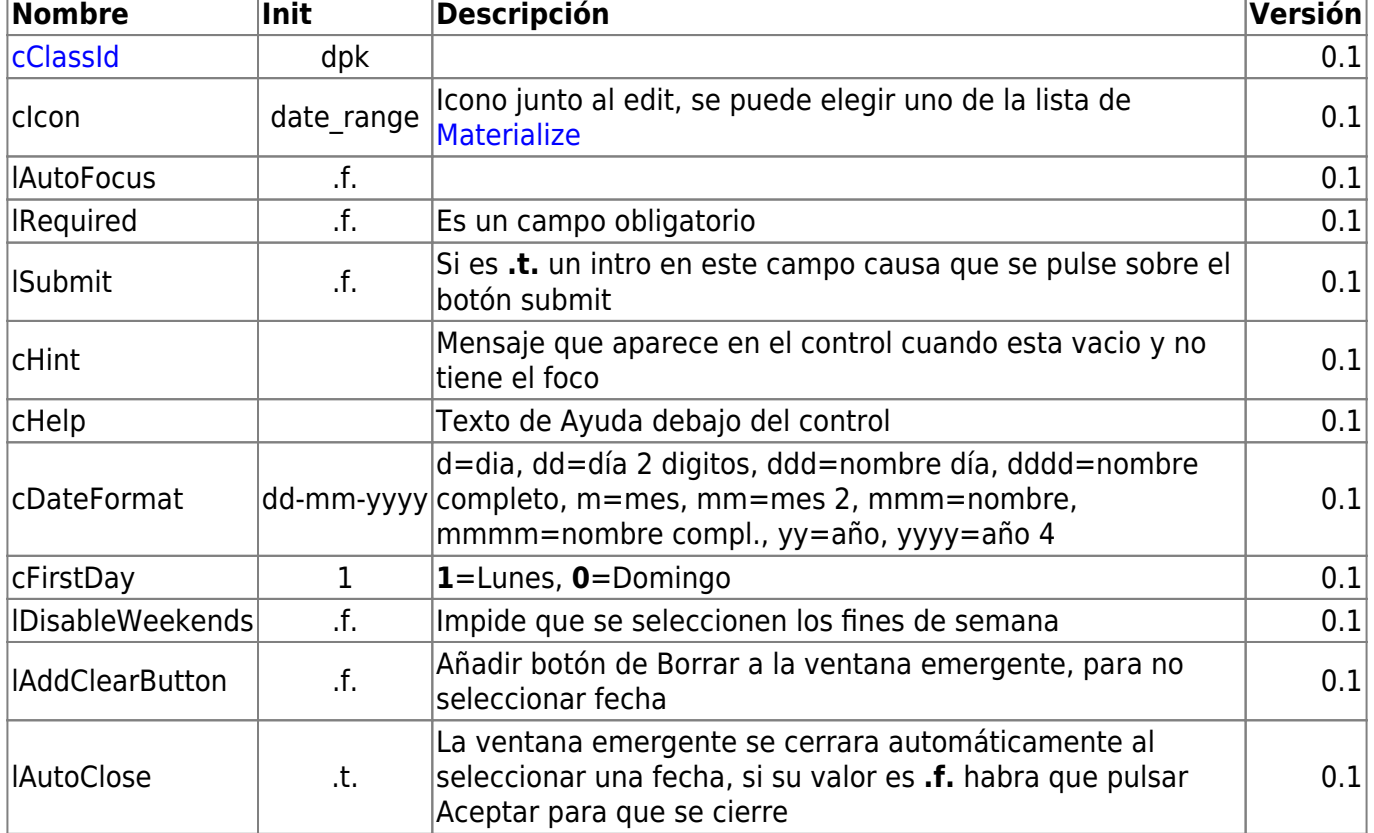

#### **Propiedades**

 With object WDatePicker():New(:WO) :cId := "Inicio" :cHelp := "Fecha de inicio" :dDefaultDate := Date() :dMinDate := Date() - 10 :dMaxDate := Date() + 60 :lAddClearButton := .T. :lRequired := .T. :Create()

## **Ejemplo de uso**

Muestra un campo de fecha que se puede rellenar a mano o pulsar sobre él y para presentar un calendario para escoger una fecha, podemos definir el periodo de fechas admitido.

**wDatePicker**

wDatePicker es uno de los controles básicos de Néfele.

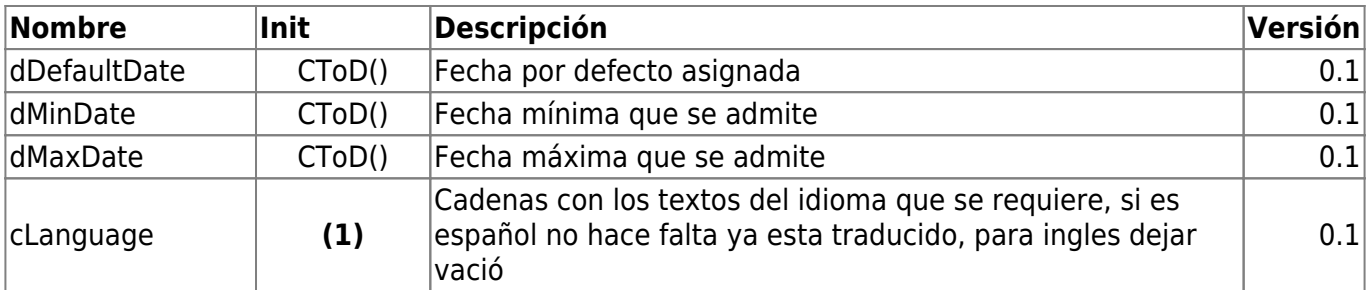

```
clear:'Borrar', done:'Aceptar', cancel:'Cancelar', today:'Hoy',
months['Enero','Febrero','Marzo','Abril','Mayo','Junio','Julio','Agosto','Se
ptiembre','Octubre','Noviembre','Diciembre'],
monthsShort:['Ene','Feb','Mar','Abr','May','Jun','Jul','Ago','Sep','Oct','No
v','Dic'],
weekdays:['Domingo','Lunes','Martes','Miércoles','Jueves','Viernes','Sábado'
], weekdaysShort:['Dom','Lun','Mar','Mie','Jue','Vie','Sab'],
weekdaysAbbrev:['D','L','M','X','J','V','S']
```
#### **Hereda de...**

# **wControl**

### **Propiedades**

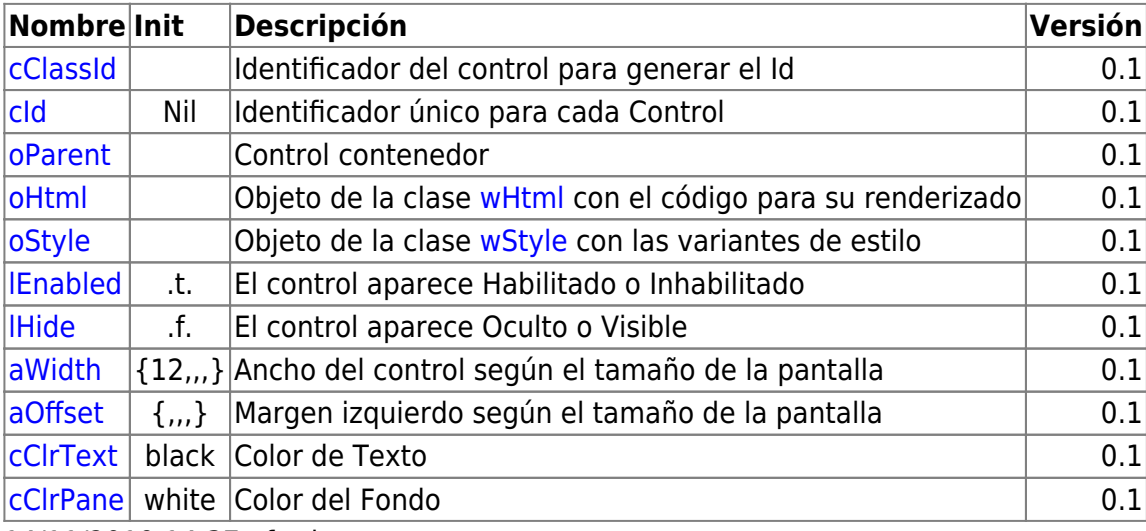

14/11/2019 14:37 · fredy

# **Métodos**

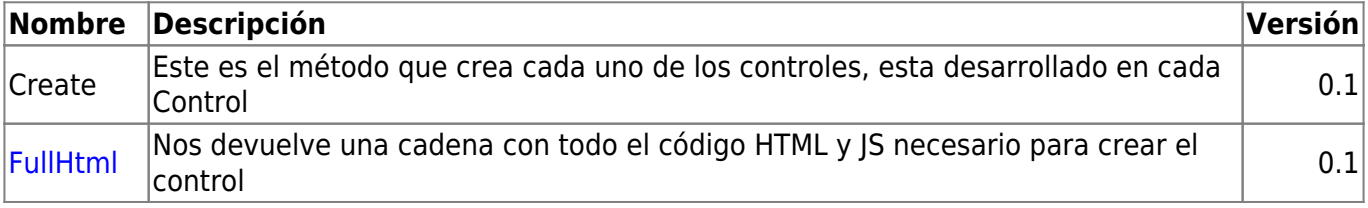

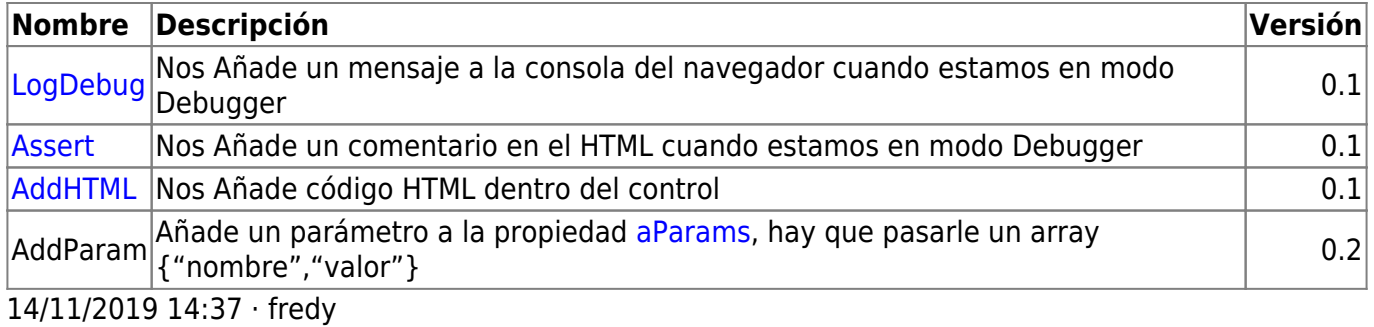

From: <https://nefele.dev/wiki/>- **Nefele Project**

Permanent link: **<https://nefele.dev/wiki/controles/wdatepicker?rev=1595328629>**

Last update: **21/07/2020 10:50**

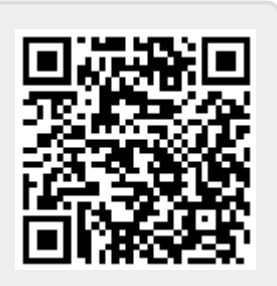